# Sezione 7: varie

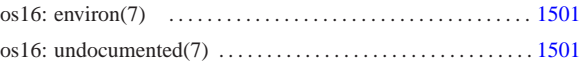

«

```
environ 1501
```
os16: environ(7)

### **NOME**

'**environ**' - ambiente del processo elaborativo

## **SINTASSI**

extern char \*\*environ;

# **DESCRIZIONE**

La variabile *environ*, dichiarata nel file 'unistd.h', punta a un array di stringhe, ognuna delle quali rappresenta una variabile di ambiente, con il valore a lei assegnato. Pertanto, il contenuto di queste stringhe ha una forma del tipo '*nome***=***valore*'. Per esempio '**HOME=/home/user**'.

In generale, l'accesso diretto ai contenuti di questo array non è conveniente, in quanto sono disponibili delle funzioni che facilitano la gestione di questi dati in forma di variabili di ambiente.

Dal momento che le funzioni di accesso alle informazioni sulle variabili di ambiente sono definite nel file 'stdlib.h', la gestione effettiva dell'array di stringhe a cui punta *environ* è inserita nei file contenuti nella directory 'lib/stdlib/' di os16. Per la precisione, nel file 'lib/stdlib/environment.c' si dichiara l'array di caratteri *\_environment\_table[][]* e array di puntatori a caratteri *\_environment[]*:

|char \_environment\_table[ARG\_MAX/32][ARG\_MAX/16]; |char \*\_environment[ARG\_MAX/32+1];

L'array *\_environment\_table[][]* viene inizializzato con lo stato delle variabili di ambiente ereditate con l'avvio del processo; inoltre, all'array *\_environment[]* vengono assegnati i puntatori alle varie stringhe che si possono estrapolare da *\_environment\_table[]*. Questo lavoro iniziale avviene per opera della funzione *\_environment\_setup()*, la quale viene avviata a sua volta dal file 'crt0.s'. Successivamente, nello stesso file 'crt0.s', viene copiato l'indirizzo dell'*\_environment[]* nella variabile *environ*, di cui sopra.

#### **FILE SORGENTI**

- 'lib/unistd.h' [u0.17]
- 'lib/stdlib.h' [u0.10]
- 'lib/unistd/environ.c' [i161.17.8]
- $'applier/crt0.s' [i162.1.9]$
- 'lib/stdlib/environment.c' [i161.10.9]
- 'lib/stdlib/getenv.c' [i161.10.11]
- 'lib/stdlib/putenv.c' [i161.10.14]
- 'lib/stdlib/setenv.c' [i161.10.17]
- 'lib/stdlib/unsetenv.c' [i161.10.20]

#### **VEDERE ANCHE**

«a2» 2013.11.11 --- *Copyright Daniele Giacomini -- appunti2@gmail.com* http://informaticalibera.net

Daniel

2013.11.11  $d2$  *getenv(3)* [u0.51], *putenv(3)* [u0.82], *setenv(3)* [u0.94], *unsetenv(3)* [u0.94].

#### os16: undocumented(7)

« Questa sezione ha il solo scopo di raccogliere i riferimenti ipertestuali dei listati che, per qualche ragione, sono privi di una documentazione specifica.

«